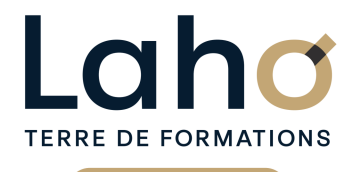

C CI HAUTS-DE-FRANCE

# **BUREAUTIQUE, INFORMATIQUE, PAO**

### **FORMATION CONTINUE**

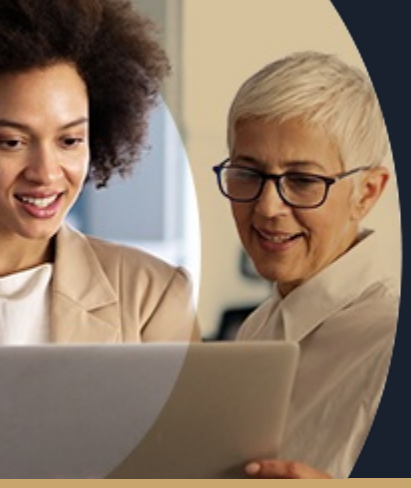

# **EXCEL NIVEAU 1 LES BASES EN 2 JOURS**

**A partir de 680€ nets de taxes.**

**759€ avec certification**

#### **100%** présentiel

**Public visé :** Tout public

**Prérequis :** Sans niveau spécifique

**Accessibilité aux personnes handicapées Contactez-nous pour une étude de vos besoins.**

**Prochaines sessions**

ARRAS, AULNOY-LEZ-VALENCIENNES, BEAUVAIS, BETHUNE, BOULOGNE-SUR-MER, COMPIEGNE, DUNKERQUE, LAON, LENS, NOGENT-SUR-OISE, ROUBAIX, SAINT-OMER, SAINT-QUENTIN

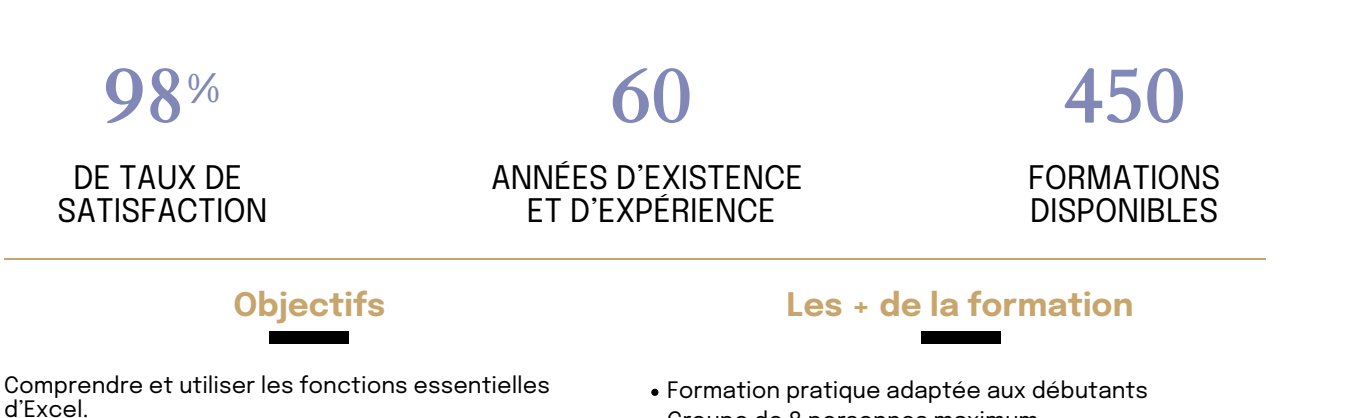

Savoir réaliser un tableau simple et un graphique simple

Savoir réaliser une mise en forme

Faire des mises en forme automatiques

Savoir mettre en page et imprimer

Maitriser les calculs simples +-\*/

Savoir faire une somme automatique, une moyenne Savoir travailler sur plusieurs feuilles

Groupe de 8 personnes maximum

Retrouvez toutes nos formations sur : **[laho-formation.fr](https://laho-formation.fr)**

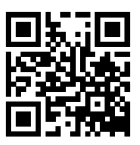

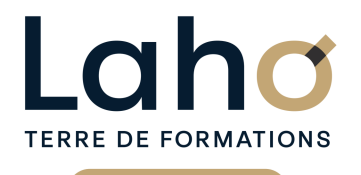

C CI HAUTS-DE-FRANCE

# **BUREAUTIQUE, INFORMATIQUE, PAO**

## **FORMATION CONTINUE**

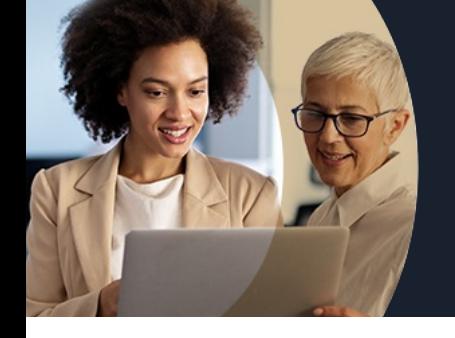

# **EXCEL NIVEAU 1 LES BASES EN 2 JOURS**

# **Contenu de la formation**

**Découpage par demi-journée :**

#### **1. PRESENTATION ET COMMANDES DE BASE**

**DECOUVERTE EXCEL**

- **Présentation de l'interface : ruban, barre d'outils, cellules...**
- **Création, ouverture et enregistrement d'un fichier Excel**

**MANIPULATIONS DE BASE**

- **Saisie et modification de données**
- **Utilisation des formules simples (addition, soustraction, multiplication...)**
- **Copier, coller et déplacer des cellules**
- **Ajout / suppression de lignes / colonnes**

#### **MISE EN FORME DES DONNEES**

- **Formatage des cellules : police, couleur, bordures**
- **Ajustement de la largeur des colonnes et de la hauteur des lignes**
- **Utilisation des styles de cellules prédéfinis**

#### **2. FONCTIONS ET IMPRESSION**

FONCTIONS DE BASE

Utilisation des fonctions courantes : SOMME, MOYENNE, MIN, MAX

IMPRESSION ET MISE EN PAGE

- Paramètres de mise en page
- Aperçu avant impression et options d'impression

Retrouvez toutes nos formations sur : **[laho-formation.fr](https://laho-formation.fr)**

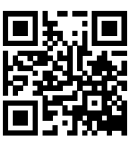

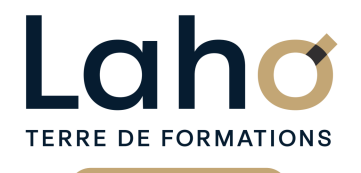

Ci CCI HAUTS-DE-FRANCE

# **BUREAUTIQUE, INFORMATIQUE, PAO**

### **FORMATION CONTINUE**

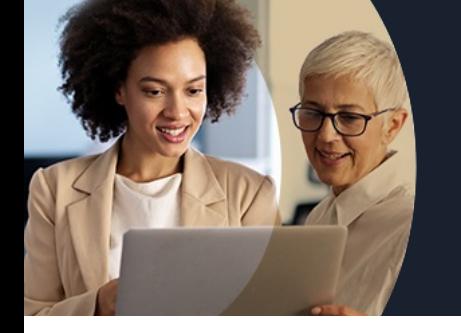

# **EXCEL NIVEAU 1 LES BASES EN 2 JOURS**

## **Contenu de la formation**

#### **3. FONCTIONS ET MISE EN FORME D'UN TABLEAU**

#### CALCULS ET FONCTIONS

- Notion de « références relatives / absolues »
- Les fonctions de base d'Excel MAX, MIN
- Fonction conditionnelle SI, NB.SI

#### MISE EN FORME DES DONNEES

- Saisie de dates et formats
- Ajustement de la largeur des colonnes et de la hauteur des lignes

#### **4. MISE EN FORME ET REPRESENTATION GRAPHIQUE**

- MISE EN FORME AVANCEES
- Fusion de cellules
- Accéder aux menus pour les formats avancés
- Mise en forme conditionnelle
- Utilisation des styles de cellules prédéfinis

#### CREATION DE GRAPHIQUES SIMPLES

- Création et personnalisation
- $\bullet$  Insertion et personnalisation des graphiques
- Types de graphiques et leur utilisation

Nous faisons aussi : Excel débutant en 3 jours.

Retrouvez toutes nos formations sur : **[laho-formation.fr](https://laho-formation.fr)**

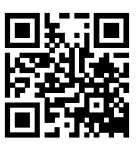

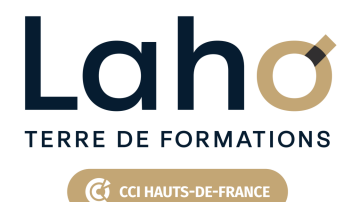

# **BUREAUTIQUE, INFORMATIQUE, PAO**

## **FORMATION CONTINUE**

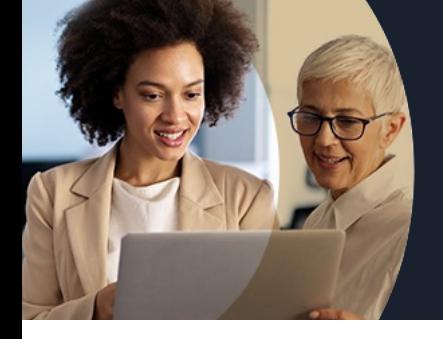

# **EXCEL NIVEAU 1 LES BASES EN 2 JOURS**

#### **Modalités, méthodes et outils pédagogiques**

Mise en situation Alternance d'apports théoriques et d'exercices pratiques

### **Résultats attendus**

Etre capable de réaliser un tableau simple et un graphique simple en toute autonomie

### **Modalités d'évaluation**

Processus d'évaluation des acquis tout au long de la formation Evaluation de fin de formation individuelle par le formateur

### **Modalités de financements**

Cap Emploi, Compte Personnel de Formation (CPF), Entreprise, Opérateurs de Compétences (OPCO), Particulier, Pôle Emploi

#### **Intervenants**

Une équipe de consultants formateurs experts dans le domaine

#### **Certifications**

TOSA® Word

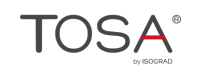

Retrouvez toutes nos formations sur : **[laho-formation.fr](https://laho-formation.fr)**

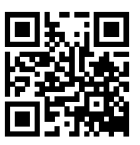